# Paralaje dinámico

#### **CONCEPTOS Y LEYES IMPLICADOS**

**Para poder relacionar la masa de las estrellas con el periodo del movimiento del sistema binario, necesitaremos la tercera ley de Kepler que vimos en la teoría del apartado "Estrellas dobles":**

**donde "a" será el semieje mayor de la elipse de una estrella respecto a la otra, "p" es el periodo del movimiento orbital, "M1" y "M2" son las masas de las estrellas.**

**El semieje mayor no es directamente observable en sus dimensiones de longitud, pero sí como ángulo de separación visual entre las dos estrellas. Para relacionar estas magnitudes sería útil conocer la distancia a la que está el sistema, lo que sería fácil si conociéramos el paralaje: d=1/p donde "d "es la distancia a la que está el sistema en parsecs y "p" no es aquí el periodo, sino el paralaje anual del conjunto (véase la teoría del apartado "Distancias estelares").**

**Si conociéramos el paralaje del conjunto, lo que es posible para sistemas no muy lejanos, llamando a' al semieje observado en radianes, siendo a el semieje en unidades de longitud y p el paralaje, se cumpliría: p=a'/a**

**Un dato que es posible observar es la magnitud visual aparente de una estrella. Recordemos que la magnitud aparente m, la magnitud absoluta M y la distancia d en parsecs a la estrella se relacionan: m-M = 5 log(d) – 5**

**O, bien teniendo en cuenta la relación entre distancia y paralaje: m-M = -5 log(p) – 5 Para verlo, tomemos logaritmos en la expresión d=1/p: log(d)=-log(p)**

**Debemos hacer una precisión: cuando observamos una estrella desde la Tierra, debemos tener en cuenta que la atmósfera terrestre altera el espectro de la luz estelar. Por eso, a la magnitud absoluta de las estrellas debe añadirse una corrección que tenga en cuenta esa absorción. El resultado, la magnitud de la estrella teniendo en cuenta toda su energía radiada, se llama magnitud bolométrica y al término añadido para obtenerla se le denomina también corrección bolométrica.**

**La siguiente tabla muestra la corrección bolométrica en los principales tipos espectrales:**

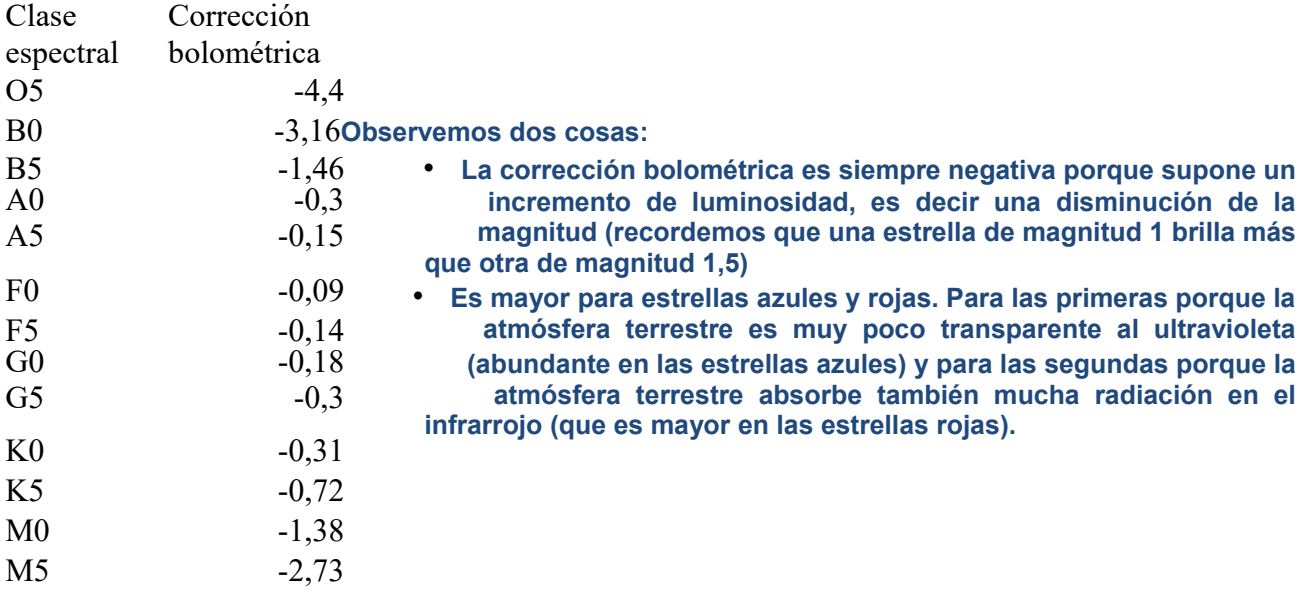

**Después de entender bien estos conceptos describamos cómo es el método de cálculo del paralaje dinámico:**

- **1. Nuestros datos de partida serán las magnitudes aparentes de un par de estrellas, el semieje angular de su órbita, el periodo y las correcciones bolómetricas.**
- **2. Asignaremos un valor arbitrario de partida a las masas de las estrellas.**
- **3. Con estos valores (falsos) de las masas y el periodo (real) calcularemos una estimación del semieje orbital en unidades de longitud**
- **4. Con este semieje estimado y el semieje angular real, haremos una estimación del paralaje.**
- **5. Con este valor del paralaje y la magnitud aparente, se pueden estimar las magnitudes absoluta y bolométrica de cada estrella.**
- **6. Recordemos del capítulo del paralaje fotométrico, que, a partir de la magnitud de la estrella podíamos determinar su masa. En nuestro caso lo haremos con la expresión empírica, buena para la mayoría de lasws estrellas de la secuencia principal: masa=10 0,58-0,112·mb donde mb es la magnitud bolométrica y la masa se expresa en soles.**
- 
- **7. Con los nuevos valores para la masa de las estrellas volvemos al paso 3 y repetimos todo el bucle hasta que la diferencia entre los valores obtenidos y los anteriores sea inapreciable.**

## **DESARROLLO DEL PROGRAMA**

### **Este es el interface de usuario:**

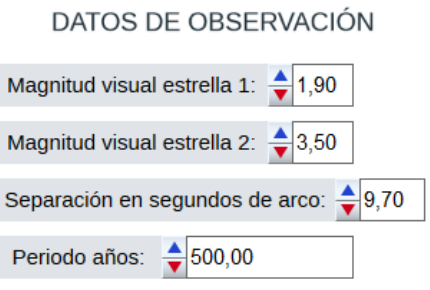

**En los "Datos de observación" se nos piden los valores de las magnitudes visuales de las estrellas (de -0,5 a 9), el valor en segundos de arco del semieje mayor de su órbita y el periodo orbital, que muchas veces se deduce a partir del conocimiento de una parte de la órbita.** 

**En los "datos de teoría y suposición" se nos piden las correcciones bolométricas. Se dan aquí como números positivos, pero el programa las cambiará de signo. Nos permite valores de 0 a 3, válidos para estrellas desde**

**DATOS DE TEORÍA Y SUPOSICIÓN espectros B0 hasta M5.** 

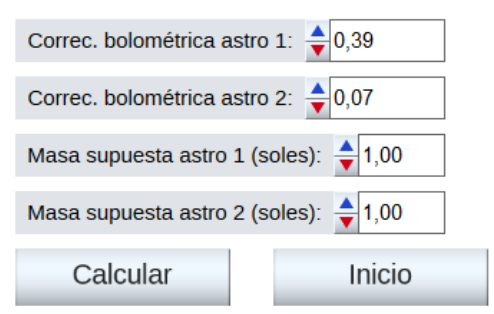

**Las masas supuestas de las estrellas, medidas en soles, pueden ir de 0 a 10. Dentro de estos límites, podemos elegir los valores que queramos.**

**El botón "Calcular" hace que el programa recorra los pasos 3 a 7 del esquema hasta que las diferencia en las magnitudes calculadas sean imperceptibles.**

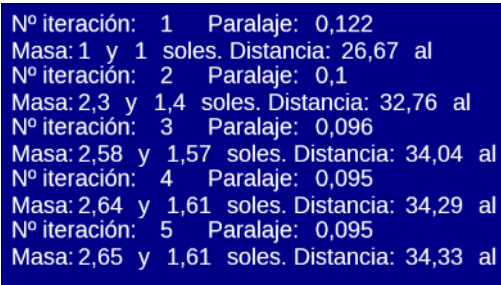

**Veremos en pantalla los valores de paralaje, masa y distancia en cada iteración de los calculos,**

#### **QUÉ PODEMOS INVESTIGAR**

**Podemos explorar qué influencia tienen en los valores finales de las masas estelares y la distancia del par de cada uno de los factores:**

**¿Para dos pares de estrellas con valores semejantes en magnitudes y separación angular, cómo influye el**

**periodo en la distancia y masas calculadas? ¿Y si lo que variamos es la distancia angular? ¿Tiene mucha importancia la corrección bolométrica en los resultados finales?** **¿Qué ocurre si variamos fuertemente entre dos experimentos los valores iniciales que suponemos en las estrellas del par?**

**Finalmente, podemos tratar de aplicar el método para calcular masas y distancias de algunos pares reales, como los de la siguiente tabla:**

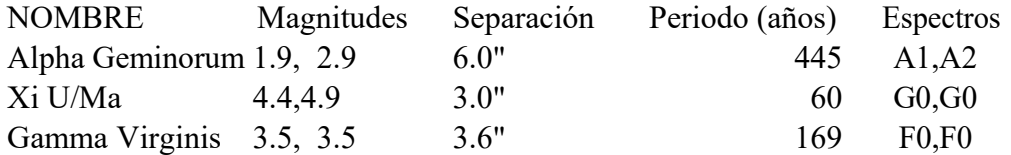

**Los espectros se muestran para que calculemos aproximadamente la corrección bolométrica de acuerdo a como vimos en el "Texto de ayuda" del apartado de paralaje fotométrico.**

**No nos alarmemos si nuestros resultados no coinciden exactamente con los que podemos encontrar en Internet. Al margen de la precisión con la que calculemos la corrección bolométrica, hay un aspecto que hemos despreciado en nuestro programa: la extinción de la luz estelar. El medio interestelar no está realmente vacío, hay en él gas enrarecido más abundante en unas direcciones que en otras. Cuando miramos a estrellas próximas a la vía láctea es muy posible que la luz de las estrellas se vea disminuida por la absorción del medio, más denso en esa zona que en otras. No obstante, podremos comprobar que nuestros resultados no son muy lejanos de los oficiales y son, por lo tanto, muy aceptables para nuestros escasos medios.**